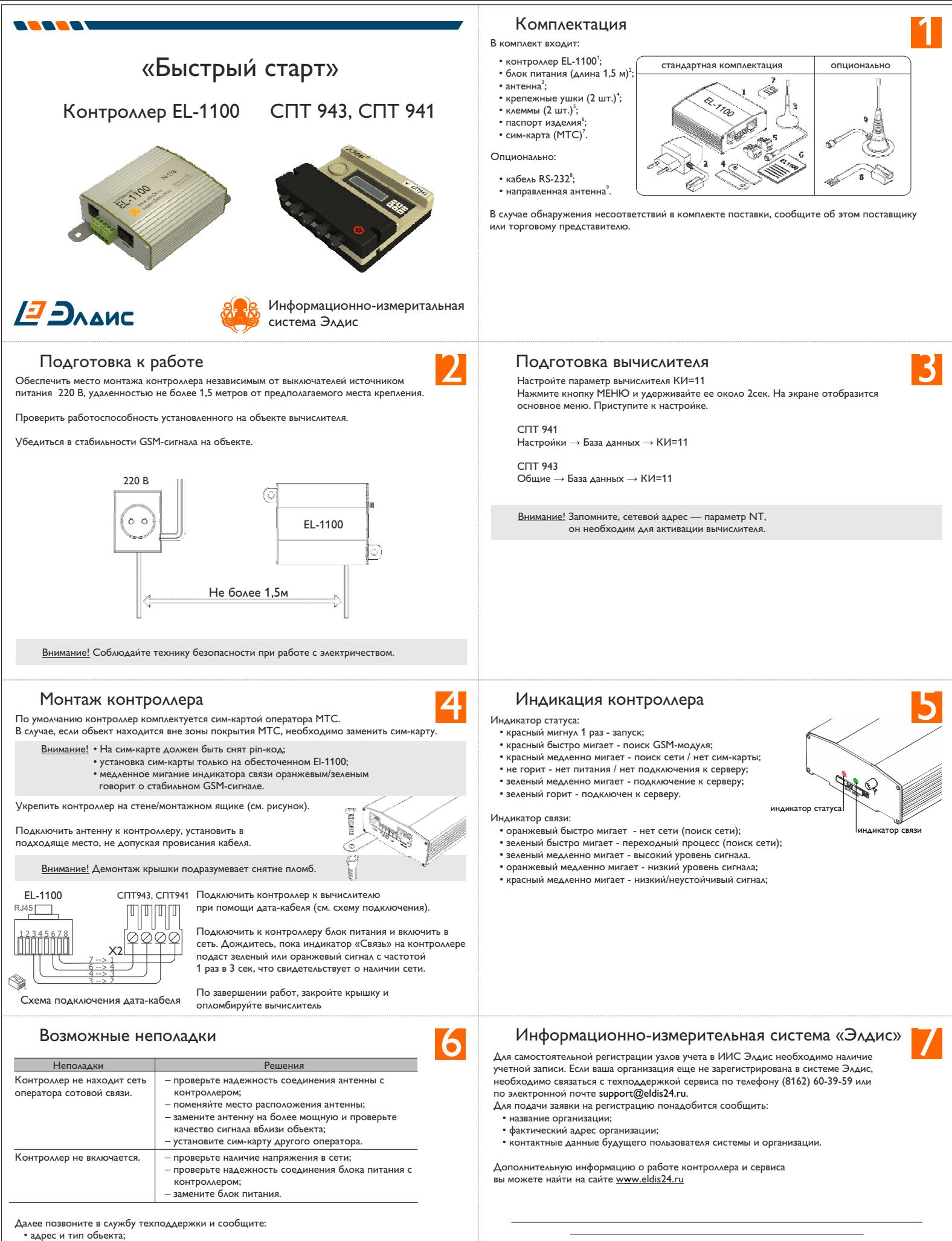

• сетевой адрес и модификацию вычислителя;

- серийный номер контроллера;
- номер сим-карты, если была заменена;

• типы и количество тепловых вводов

Дождитесь ответного звонка.

Техподдержка support@eldis24.ru (8162) 60-39-59

Закрытое акционерное общество «Элдис» 195279, г. Санкт-Петербург, ш. Революции, д. 69, оф. 205 тел. (812) 940-88-71, факс (812) 603-20-32, office@eldis24.ru